# Metrics and Insight of your Cluster with Prometheus

Prateek Sahu

prateeks@utexas.edu

## What is Prometheus?

### Prometheus is a systems and service monitoring system

- Collects metrics from configured targets at given intervals
- Evaluates rule expressions
- Displays the results as charts C
- ► Can trigger alerts if some condition is observed to be true
- Written entirely in Go

## Prometheus Architecture

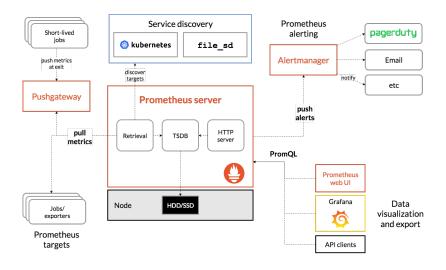

Figure 1: Prometheus Architecture

## Prometheus Features

Prometheus' main distinguishing features as compared to other monitoring systems are:

- ► A **multi-dimensional** data model (time-series defined by metric name and set of key/value dimensions).
- PromQL, a flexible query language to leverage this dimensionality.
- No dependency on distributed storage; **single server nodes are autonomous**.
- Time-series collection happens via a pull model over HTTP. Pushing time-series is supported via an intermediary gateway.
- Targets are discovered via service discovery or static configuration.
- Support for hierarchical and horizontal federation.

## Containers' Implications for Monitoring

- Designed for reliability rather than accuracy
  - Go-to system during an outage to allow you to quickly diagnose problems.
  - Standalone and does not depend on rest of the network/remote services.
  - Can always view what statistics are available about your system, even under failure conditions.

## Prometheus and Grafana

#### Drawbacks of Prometheus

- Since it is designed for reliability rather than accuracy it is not a good tool to be used for per-request billings
- Charting tools are sub-par and openly adopt Grafana services for charting and dashboard

#### Grafana

- ► Grafana allows you to query, visualize, alert on and understand your metrics no matter where they are stored
- Supports multi-tenancy and integrates well with auth services like Google Auth,LDAP, github.
- ▶ Boasts of a plethora of visualizations: heatmaps, histograms, geomaps

#### Demo

- ▶ Enable: microk8s.enable prometheus
- Check: microk8s.kubectl get pods -n monitoring
- Port-forward services:
  - microk8s.kubectl port-forward -n monitoring prometheus-k8s-0 9090
  - microk8s.kubectl port-forward -n monitoring
    (microk8s.kubectl get pods --selector=app=grafana
    -n monitoring
    - --output=jsonpath="{.items..metadata.name}") 3000
  - microk8s.kubectl port-forward -n monitoring alertmanager-main-0 9093

### Demo commands

- microk8s.kubectl -n monitoring edit service prometheus-k8s
  - grafana and alertmanager-main
- Service Monitors
  - Examples at /snap/microk8s/920/actions/prometheus/